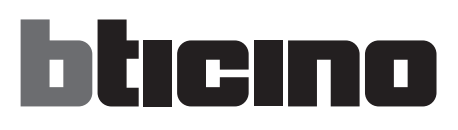

**• Consultare la documentazione e scaricare il software** 

**dal sito:**

• التركيب

AM4890

**•** *Kurma* **•Instalacja •** 安裝

 $\mathbf 0$ **•***Installation* **• Installation • Instalación •** *Installatie* **•** *Εγκατάσταση* **• Установка 506E (AM4890 - LN4890 - LN4890A - H4890) 528W (HW4890) •** *See the documentation and download the software from the website:* **• Consulter la documentation et télécharger le logiciel depuis le site: •** *Lesen Sie bitte die Unterlagen und laden Sie die Software von der Website herunter:* **• Consultar la documentación y descargar el software de la web: •** *Raadpleeg de documentatie en download de software van de website:* **• Consultar os documentos e descarregar o software do sítio web: •** *Aνατρέξτε στα έγγραφα και κατεβάστε το λογισμικό από την ιστοσελίδα:* **• Следует изучить документацию и скачать ПО с сайта***:* **•** *Dokümantasyona bakın ve internet sitesinden yazılımı yükleyin:* **• Zapoznać się z dokumentacją i pobrać oprogramowanie ze strony internetowej:**

**• Installazione**

**•** *Installation*

- **•** 参阅说明书并从网站下载软件:
	- استشر الوثائق، وقم بتحميل البرنامج من الموقع:

**www.homesystems-legrandgroup.com**

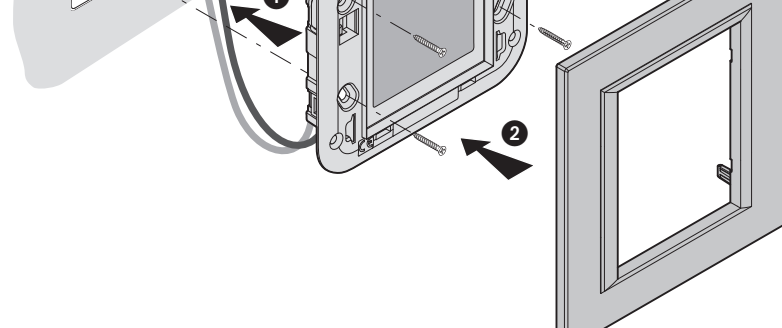

- **Collegamento al Personal computer AM4890 LN4890 LN4890A H4890**
- **•** *Connection to the Personal computer AM4890 LN4890 LN4890A H4890*
- **Raccordement à l'Ordinateur Personnel AM4890 LN4890 LN4890A H4890**
- *PC-Anschluss AM4890 LN4890 LN4890A H4890*
- **• Conexión al PC AM4890 LN4890 LN4890A H4890**
- *Aansluiting op een Personal computer AM4890 LN4890 LN4890A H4890*
- **• Conexão ao Personal computer AM4890 LN4890 LN4890A H4890**
- **•** *Σύνδεση στον Προσωπικό Υπολογιστή AM4890 LN4890 LN4890A H4890*
- **• Соединение с персональным компьютером AM4890 LN4890 LN4890A H4890**

**• Instalação**

- **•** *AM4890 LN4890 LN4890A H4890 Kişisel Bilgisayara bağlantı*
- **• Podłączenie do komputera osobistego AM4890 LN4890 LN4890A H4890**
- **•** 連接電腦 AM4890 LN4890 LN4890A H4890
	- ."AM4890 LN4890 LN4890A H4890" الشخصي بالكمبيوتر التوصيل•

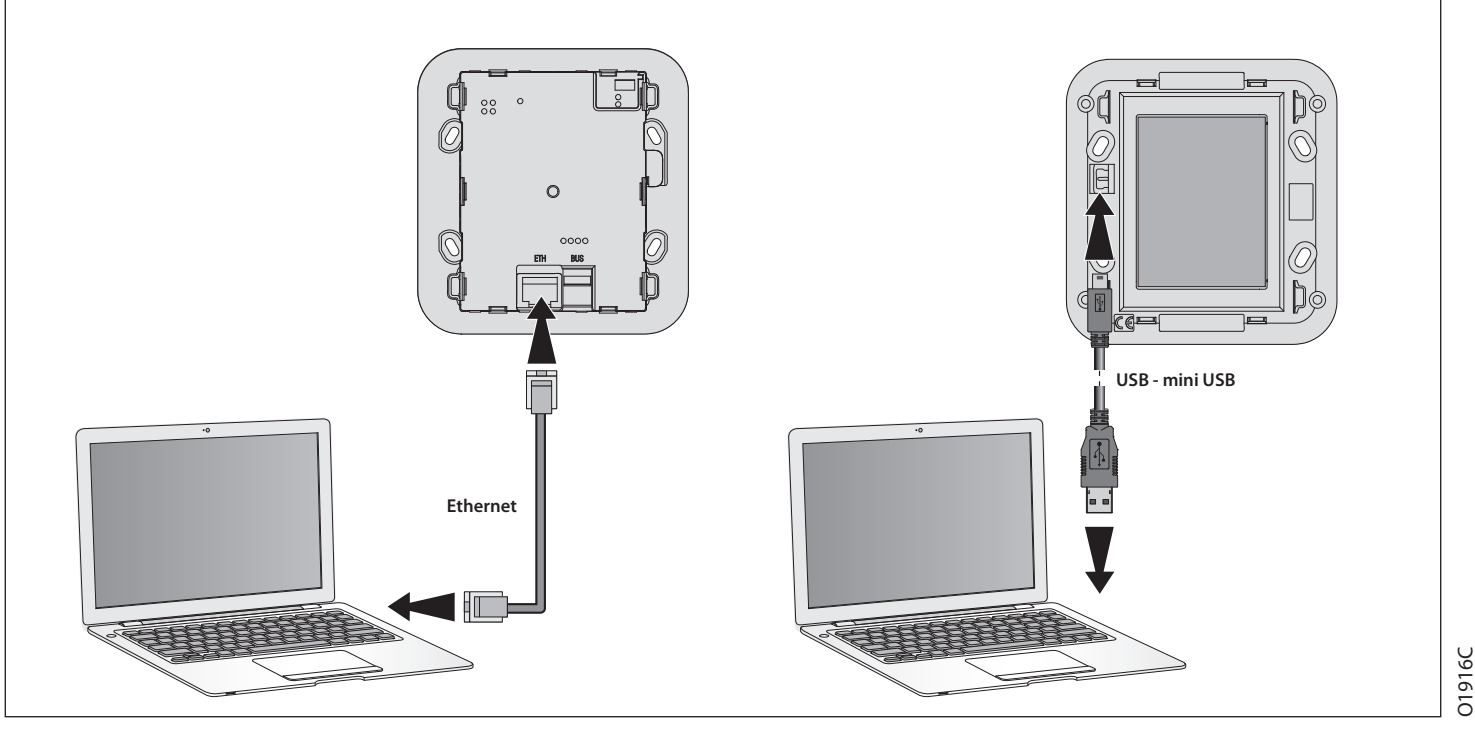

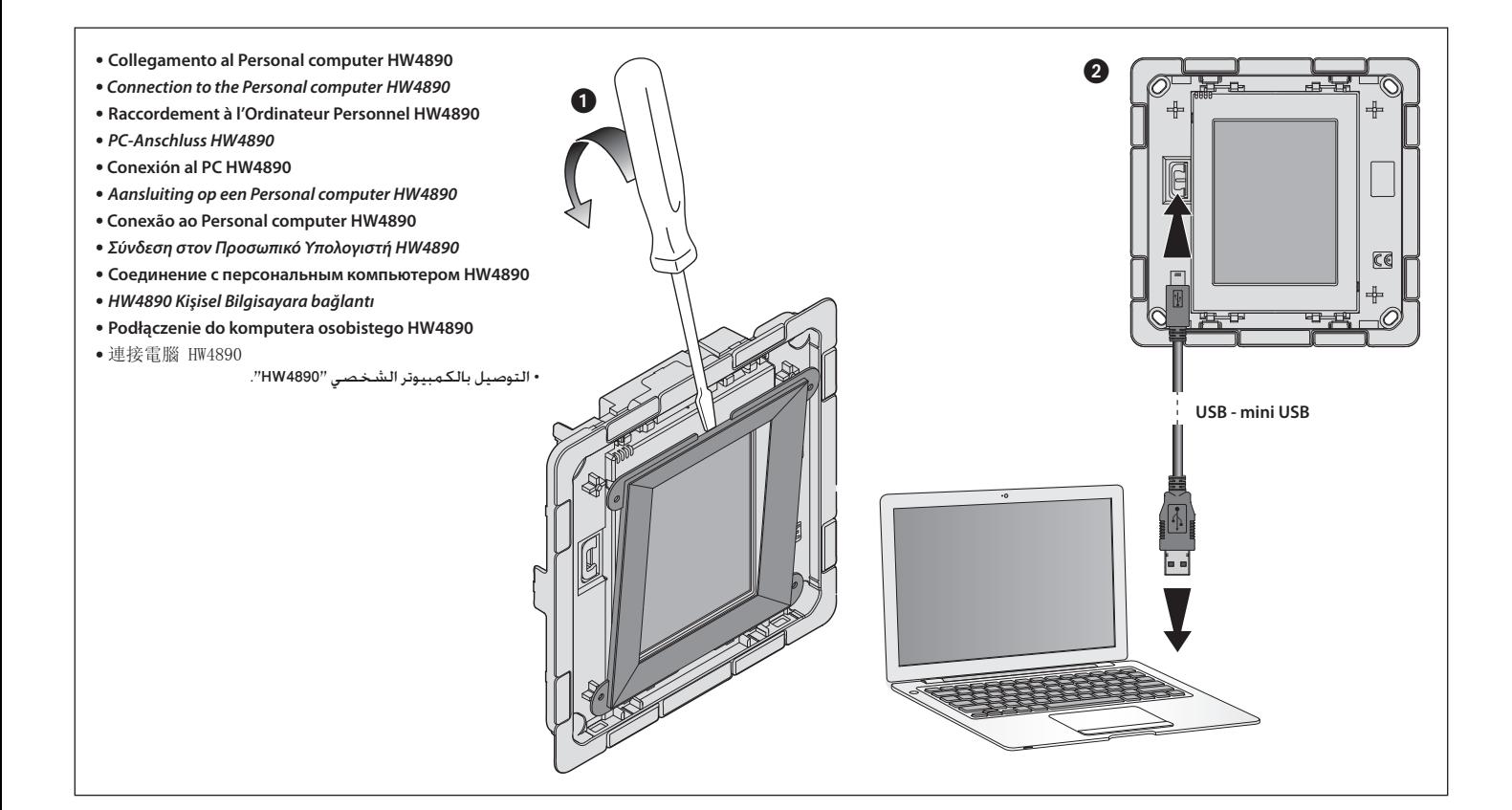

#### **Dati tecnici**

- **• Alimentazione: da BUS**
- **• Assorbimento: 80 mA (max) • Temperatura di funzionamento: 0°C - 40°C**
- **Avvertenze**
- **• Rimuovere dal display la superficie protettiva prima dell'uso • Per pulire non utilizzare solventi, materiale abrasivi o corrosivi**

#### *Technical data*

- *• Power supply: from BUS*
- *• Absorption: 80 mA (max.) • Operating temperature: 0°C - 40°C*

# *Warnings*

- *• Remove the protective surface from the display before use*
- *• Do not use solvents or abrasive or corrosive materials to clean*

## **Caractéristiques techniques**

- **• Alimentation: sur BUS**
- **• Absorption: 80 mA (max.)**
- **• Température d'exercice: 0°C 40°C**
- **Avertissements**
- **• Retirer de l'afficheur la pellicule protectrice avant l'utilisation • Pour nettoyer, n'utiliser ni solvants, ni produits abrasifs ou corrosifs**

#### *Technische Daten*

- *• Speisung: über BUS*
- *• Stromabsorption: 80 mA (max.) • Betriebstemperatur: 0°C - 40°C*
- 

### *Hinweis*

*• Vor dem Gebrauch die Schutzfolie vom Display abziehen • Nicht mit Lösungsmitteln, Scheuermitteln oder ätzenden Flüssigkeiten reinigen*

#### **Datos técnicos**

- **• Alimentación: desde el BUS**
- **• Consumo: 80 mA (máx) • Temperatura de funcionamiento: 0°C - 40°C**

#### **Advertencias**

- 
- **• Extraiga de la pantalla la película protectora antes de utilizar. • Para limpiar la pantalla, no utilice disolventes, materiales abrasivos o corrosivos**

#### *Technische eigenschappen*

- *• Voeding: door BUS*
- *• Stroomopname: 80 mA (max.) • Bedrijfstemperatuur: 0°C - 40°C*
- *Waarschuwingen*
- *• Voor het gebruik de beschermfolie van de display afnemen. • Niet schoonmaken met oplosmiddelen, schurende of bijtende producten*

#### **Dados técnicos**

- **• Fonte de alimentação: de BUS**
- **• Absorção: 80 mA (máx.) • Temperatura de funcionamento: 0°C - 40°C**
- **Advertências**
- **• Remova do display a superfície de protecção antes de usar • Para limpar não utilize solventes, materiais abrasivos ou corrosivos**

#### *Τεχνικά στοιχεία*

- *• Τροφοδοσία από BUS • Απορρόφηση: 80 mA (μέγ.)*
- *• Θερμοκρασία λειτουργίας: 0°C 40°C*
- *Προειδοποιήσεις*
- *• Αφαιρείτε την προστατευτική επιφάνεια από το display πριν τη χρήση • Για να καθαρίσετε μην χρησιμοποιείτε διαλυτικά, λειαντικά ή διαβρωτικά υλικά*

### **Технические характеристики**

- Питание: от шин **• Потребление: 80 мА (макс.)**
- **• Рабочая температура: 0°C 40°C**
- **Предупреждения**

#### **• Перед началом эксплуатации удалить с дисплея защитную поверхность**

**• Не использовать для очистки растворители, абразивные или коррозионные материалы**

### *Teknik Veriler*

- *• Besleme: BUS'dan*
- *• Emme: 80 mA (max)*
- *• Çalışma Sıcaklığı:0°C 40°C*
- *Uyarılar*
- *• Kullanımdan önce koruyucu yüzeyi ekrandan çıkarınız • Temizlik için solvent, aşındırıcı veya korozif materyal kullanmayınız.*
	-

# **Dane techniczne**

- **• Zasilanie: z magistrali**
- **• Pobór mocy: 80 mA (maks.) • Temperatura pracy: 0°C - 40°C**
- **Ostrzeżenia**
- 
- **• Przed użyciem usunąć z wyświetlacza folię ochronną • Nie używać do czyszczenia rozpuszczalników, materiałów ściernych lub agresywnych.**
- 技術資料
- 電源: 自匯流排<br>• 吸收電流: 80 mA(最大)<br>• 工作溫度: 0°C 40°C
- 
- 注意
- 
- 在使用前去掉螢幕的保護膜 清潔時不要使用溶劑、磨蝕或腐蝕材料
- البيانات الفنية
- التغذية: من الـ"BUS".
- معدل االستهالك: 80 مللي أمبير )كحد أقصى(.
- درجة حرارة التشغيل: 0 40 درجة مئوية.
	- تحذيرات
- أزل الطبقة الواقية عن شاشة العرض قبل االستخدام.
	- ُ ال تستخدم مذيبات أو مواد كاشطة أو آكلة.